# The ltcaption package<sup>∗</sup>

Axel Sommerfeldt

<https://github.com/axelsommerfeldt/latex-caption>

2013/06/01

#### Abstract

This package fixes caption problems with other-than-centered aligned longtables. (solves LATEX PR [tools/3387](http://www.latex-project.org/cgi-bin/ltxbugs2html?pr=tools/3387))

## **Contents**

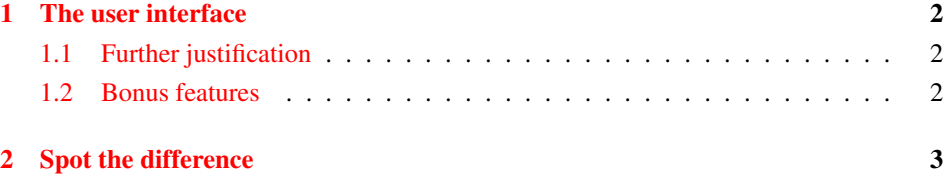

<sup>∗</sup>This package has version number v1.4-94.

## <span id="page-1-0"></span>1 The user interface

The content of \caption in longtables is usually centered to the content of the longtable itself. This is sufficient for centered longtables, but for left or right aligned longtables this results in captions moved into the left or right page margin.

To solve this problem just include this package *after* the longtable package[\[1\]](#page-4-0), e.g.:

```
\usepackage{longtable, ltcaption}
```
Afterwards the captions of all longtables should be aligned as expected, even for notcentered longtables.

#### <span id="page-1-1"></span>1.1 Further justification

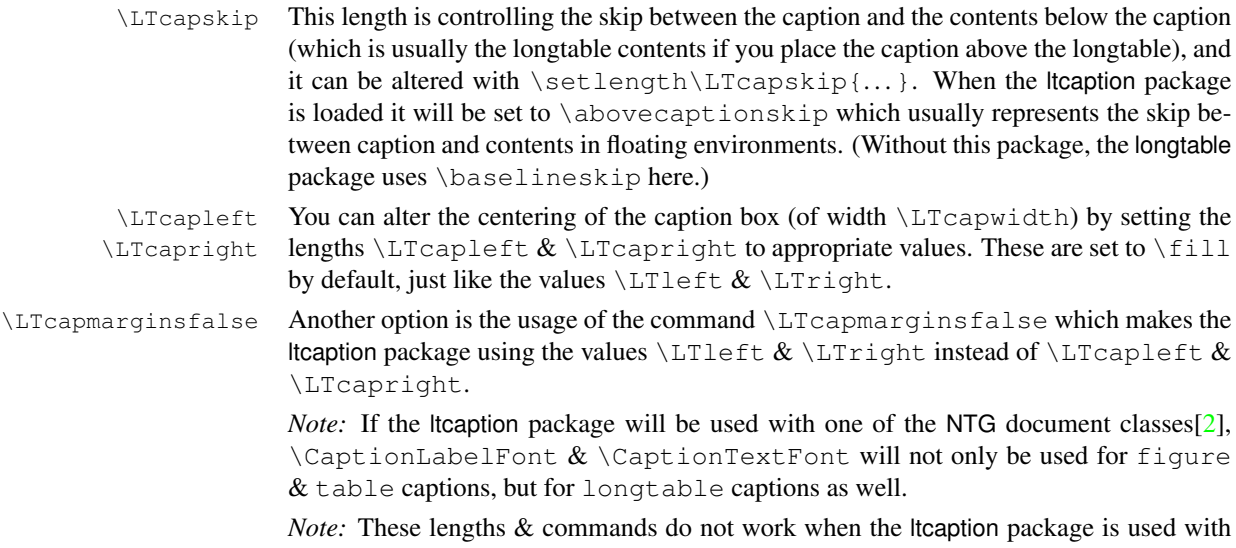

one of the KOMA -Script document classes scrartcl, scrreprt, or scrbook [\[3\]](#page-4-2), or used with the memoir document class [\[4\]](#page-4-3). The KOMA -Script resp. memoir settings for captions are used instead. Same with the caption package which also uses its own options and settings.

### <span id="page-1-2"></span>1.2 Bonus features

```
\LTcaptype As a bonus feature this package patches the longtable package so \LTcaptype will be
               used internally instead of the fixed caption type 'table'. So for example this code snipped:
```

```
\renewcommand\LTcaptype{figure}
\begin{longtable}{ll}
\caption{An example longtable}\\
  A & B \\
\end{longtable}
```
will result in a longtable like this:

Figure 7: An example longtable

longtable\* Another bonus feature is the addition of the environment longtable\* which does not increment the table counter. (As a consequence, \caption is not available for such longtables, but  $\cap$   $\star$  still is.)

## <span id="page-2-0"></span>2 Spot the difference

Without the ltcaption package:

Table 1: Left aligned longtable left aligned longtable left aligned longtable

This is only a test

Table 2: Right aligned longtable right aligned longtable right aligned longtable

This is only a test

Table 3: Centered longtable centered longtable centered longtable centered longtable

This is only a test

With the ltcaption package (and the default value of \LTcapwidth):

Table 4: Left aligned longtable left aligned longtable left aligned longtable

This is only a test

Table 5: Right aligned longtable right aligned longtable right aligned longtable

This is only a test

Table 6: Centered longtable centered longtable centered longtable centered longtable

This is only a test

With the ltcaption package and \LTcapwidth=\linewidth:

Table 7: Left aligned longtable left aligned longtable left aligned longtable left aligned longtable

This is only a test

Table 8: Right aligned longtable right aligned longtable right aligned longtable right aligned longtable

This is only a test

Table 9: Centered longtable centered longtable centered longtable centered longtable

This is only a test

With the ltcaption package and \LTcapleft=0pt resp. \LTcapright=0pt:

Table 10: Left aligned longtable left aligned longtable left aligned longtable

This is only a test

Table 11: Right aligned longtable right aligned longtable right aligned longtable

This is only a test

With the Itcaption package and \LTcapleft=\tabcolsep resp. \LTcapright=\tabcolsep:

Table 12: Left aligned longtable left aligned longtable left aligned longtable

This is only a test

Table 13: Right aligned longtable right aligned longtable right aligned longtable

This is only a test

With the ltcaption package and \LTcapmarginsfalse:

Table 14: Left aligned longtable left aligned longtable left aligned longtable

This is only a test

Table 15: Right aligned longtable right aligned longtable right aligned longtable

This is only a test

Table 16: Centered longtable centered longtable centered longtable centered longtable

This is only a test

## References

- <span id="page-4-0"></span>[1] David Carlisle: *[The longtable package](http://www.ctan.org/pkg/longtable)*, 2004/02/01
- <span id="page-4-1"></span>[2] Victor Eijkhout: *An introduction to the Dutch EIFX document classes*, 3 September 1989
- <span id="page-4-2"></span>[3] Markus Kohm & Jens-Uwe-Morawski: *[KOMA-Script – a versatile L](http://www.ctan.org/pkg/koma-script)ATEX 2*ε *bundle*, 2012-07-22
- <span id="page-4-3"></span>[4] Peter Wilson, maintained by Lars Madsen: *[The Memoir Class for Configurable Type](http://www.ctan.org/pkg/koma-script)[setting](http://www.ctan.org/pkg/koma-script)*, 2013-05-30
- [5] Olga Lapko: *[The floatrow package documentation](http://www.ctan.org/pkg/floatrow)*, 2007/08/24